# Homework No. 1

Tomás Balderas Contreras Instituto Nacional de Astrofísica, Óptica y Electrónica Course: Digital Signal Processing

February 22, 2003

### 1 Problems

1. Find unit-sample response  $h(n, 0)$  and  $h(n, 1)$  for the first order recursive filter:

$$
y(n) = \begin{cases} ay(n-1) + x(n) & \text{for } n \ge 0\\ 0 & \text{otherwise} \end{cases}
$$

Solution: In order to find  $h(n, 0)$  let  $x(n) = \delta(n)$ . So we get the following values for  $y(n)$  in terms of n:

$$
y(0) = ay(-1) + \delta(0)
$$
  
=  $a \cdot 0 + 1$  since  $y(0) = 0 \forall n < 0$   
= 1  

$$
y(1) = ay(0) + \delta(1)
$$
  
=  $a \cdot 1 + 0$   
=  $a$   

$$
y(2) = ay(1) + \delta(2)
$$
  
=  $a \cdot a + 0$   
=  $a^2$   

$$
y(3) = ay(2) + \delta(3)
$$
  
=  $a \cdot a^2 + 0$   
=  $a^3$   
:  

$$
y(k) = ay(k-1) + \delta(k)
$$
  
=  $a \cdot a^{k-1} + 0$   
=  $a^k$ 

Therefore we can conclude that  $h(n, 0) = a^n u(n) \forall n \in \mathbb{Z}$ . If  $0 < a < 1$ then  $y(n) = h(n, 0)$  is an strictly decreasing sequence.

In order to find  $h(n, 1)$  let  $x(n) = \delta(n-1)$ . So we get the following values for  $y(n)$  in terms of n:

$$
y(0) = ay(-1) + \delta(-1)
$$
  
=  $a \cdot 0 + 0$   
= 0  

$$
y(1) = ay(0) + \delta(0)
$$
  
=  $a \cdot 0 + 1$   
= 1  

$$
y(2) = ay(1) + \delta(1)
$$
  
=  $a \cdot 1 + 0$   
=  $a$   

$$
y(3) = ay(2) + \delta(2)
$$
  
=  $a \cdot a + 0$   
=  $a^2$   
:  

$$
y(k) = ay(k-1) + \delta(k-1)
$$
  
=  $a \cdot a^{k-1} + 0$   
=  $a^k$ 

Therefore we can conclude that  $h(n, 1) = a^{n-1}u(n-1) \forall n \in \mathbb{Z}$ . Which is an strictly decreasing sequence as well.

2. Given the following sequences:

$$
x(n) = \begin{cases} n+1 & 0 \le n \le 2\\ 0 & \text{otherwise} \end{cases}
$$

and

$$
h(n) = a^n u(n) \quad \text{for all } n, a = 0.98
$$

Determine and illustrate the convolution.

Solution: The convolution of these sequences is computed by the following expression:

$$
y(n) = \sum_{k=-\infty}^{\infty} x(k)h(n-k)
$$

Lets calculate the values of  $\boldsymbol{y}$  in terms of  $\boldsymbol{n}$ :

$$
y(0) = \sum_{k=-\infty}^{\infty} x(k)h(-k)
$$
  
=  $x(0)h(0)$ 

$$
= 1 \cdot 1
$$
  
\n
$$
= 1
$$
  
\n
$$
y(1) = \sum_{k=-\infty}^{\infty} x(k)h(1 - k)
$$
  
\n
$$
= x(0)h(1) + x(1)h(0)
$$
  
\n
$$
= 1 \cdot 0.98 + 2 \cdot 1
$$
  
\n
$$
= 2.98
$$
  
\n
$$
y(2) = \sum_{k=-\infty}^{\infty} x(k)h(2 - k)
$$
  
\n
$$
= x(0)h(2) + x(1)h(1) + x(2)h(0)
$$
  
\n
$$
= 1 \cdot 0.98^{2} + 2 \cdot 0.98 + 3 \cdot 1
$$
  
\n
$$
= 5.9204
$$
  
\n:  
\n:  
\n
$$
y(n) = \sum_{k=-\infty}^{\infty} x(k)h(n - k)
$$
  
\n
$$
= 0.98^{n}u(n) + 2 \cdot 0.98^{n-1}u(n - 1) + 3 \cdot 0.98^{n-2}u(n - 2)
$$

Therefore

$$
x(n) * h(n) = 0.98nu(n) + 2 \cdot 0.98n-1u(n-1) + 3 \cdot 0.98n-2u(n-2)
$$

is the convolution sequence and is depicted in figure 6.

3. Test the stability of the first order recursive filter:

$$
y(n) = ay(n-1) + x(n)
$$

using zero initial conditions.

Solution: The unit sample response for this system is  $h(n) = a^n u(n) \forall n \in \mathbb{R}$ Z. In order to test stability we must determine if

$$
S = \sum_{k=-\infty}^{\infty} |h(k)| = \sum_{k=0}^{\infty} |a^n|
$$

is finite. If  $|a| \geq 1$  then S is increasing and unbounded, on the other hand if  $|a|$  < 1 then the expression above is equivalent to:

$$
S = \frac{1}{1 - a}, \quad |a| < 1
$$

which is finite. Hence  $y(n)$  is finite as long as  $|a| < 1$ .

4. For each of the following transformations, determine whether the system is stable, causual, linear, and time invariant.

a) 
$$
G_1\{x(n)\}=ax(n-n_0)+bx(n-n_1), a, b, n_0 \text{ and } n_1 \text{ are constants}
$$
  
b)  $G_2\{x(n)\}=x(n)x(n-n_0)$ 

Solution: First we test the properties for  $G_1$ . To test if the transformation is linear then let  $x_1(n)$  and  $x_2(n)$  be two different squences such that

$$
y_1(n) = G_1\{x_1(n)\} = ax_1(n - n_0) + bx_1(n - n_1)
$$

and

$$
y_2(n) = G_1\{x_2(n)\} = ax_2(n - n_0) + bx_2(n - n_1)
$$

then

$$
G_1\{\alpha x_1(n) + \beta x_2(n)\} = a[\alpha x_1(n - n_0) + \beta x_2(n - n_0)] +b[\alpha x_1(n - n_1) + \beta x_2(n - n_1)]= a\alpha x_1(n - n_0) + b\alpha x_1(n - n_1) +a\beta x_2(n - n_0) + b\beta x_2(n - n_1)= \alpha[a x_1(n - n_0) + b x_1(n - n_1)] +\beta[a x_2(n - n_0) + b x_2(n - n_1)]= \alpha y_1(n) + \beta y_2(n)
$$

Therefore  $G_1$  is a linear system.

We need to find  $h(n)$  in order to determine if the system is stable, causual and time invariant. We have two cases, if  $n_0 \neq n_1$  then

$$
h(n) = \begin{cases} a & n = n_0 \\ b & n = n_1 \\ 0 & \text{otherwise} \end{cases}
$$

and if  $n_0 = n_1$  then

$$
h(n) = \begin{cases} a+b & n = n_0 = n_1 \\ 0 & \text{otherwise} \end{cases}
$$

To prove that the system is stable we must determine if

$$
S = \sum_{k=-\infty}^{\infty} |h(k)|
$$

is finite. In both cases  $S = a + b$ , where a, b are finite constants and thus S is finite too. Therefore  $G_1$  is satable.

A system is causual if and only if  $h(n) = 0 \forall n < 0$ . In this case if  $n = n_0$ or  $n = n_1$  and if any of  $n_0$  and  $n_1$  was less than zero then  $h(n)$  would be non-zero for  $n < 0$ . So in order for the system to be causual both  $n_0$  and  $n_1$  must be greater than or equal to zero.

To test time invariance let  $\alpha$  be any constant and  $y(n) = G_1\{x(n)\}\)$  then

$$
G_1\{x(n - \alpha)\} = ax(n - \alpha - n_0) + bx(n - \alpha - n_1) = y(n - \alpha)
$$

Therefore  ${\cal G}_1$  is time-invariant.

Now we will consider  $G_2$  and test if it satisfies all of the criteria. Lets start with the superposition principle. Let  $x_1(n)$  and  $x_2(n)$  be any two sequences such that

$$
y_1(n) = G_2\{x_1(n)\} = x_1(n)x_1(n - n_0)
$$

and

$$
y_2(n) = G_2\{x_2(n)\} = x_2(n)x_2(n - n_0)
$$

then

$$
G_2\{\alpha x_1(n) + \beta x_2(n)\} = [\alpha x_1(n) + \beta x_2(n)][\alpha x_1(n - n_0) + \beta x_2(n - n_0)]
$$
  
\n
$$
= \alpha^2 x_1(n)x_1(n - n_0) + \alpha \beta x_2(n)x_1(n - n_0) +
$$
  
\n
$$
\alpha \beta x_1(n)x_2(n - n_0) + \beta^2 x_2(n)x_2(n - n_0)
$$
  
\n
$$
\neq \alpha x_1(n)x_1(n - n_0) + \beta x_2(n)x_2(n - n_0)
$$
  
\n
$$
= \alpha y_1(n) + \beta y_2(n)
$$

Therefore the transformation  $G_2$  is not linear.

Now lets compute the unit sample response  $h(n) = G_2\{\delta(n)\}\.$  Depending on the value of  $\mathfrak{n}_0$  we have the following three cases:

a) 
$$
n_0 < 0
$$
  
\nIf  $n < n_0$  then  $G_2{\delta(n)} = 0$   
\nIf  $n = n_0$  then  $G_2{\delta(n)} = \delta(n_0)\delta(0) = 0 \cdot 1 = 0$   
\nIf  $n > n_0$  then  $G_2{\delta(n)} = 0$   
\nHence  $h(n) = 0 \forall n \in \mathbb{Z}$   
\nb)  $n_0 = 0$   
\nIf  $n < 0$  then  $G_2{\delta(n)} = 0$   
\nIf  $n = 0$  then  $G_2{\delta(n)} = \delta(0)\delta(0) = 1 \cdot 1 = 1$   
\nIf  $n > 0$  then  $G_2{\delta(n)} = 0$   
\nHence  $h(n) = \delta(n) \forall n \in \mathbb{Z}$   
\nc)  $n_0 > 0$   
\nIf  $n < n_0$  then  $G_2{\delta(n)} = 0$   
\nIf  $n = n_0$  then  $G_2{\delta(n)} = \delta(n_0)\delta(0) = 0 \cdot 1 = 0$   
\nIf  $n > n_0$  then  $G_2{\delta(n)} = 0$   
\nHence  $h(n) = 0 \forall n \in \mathbb{Z}$ 

Now we must test if the system is stable, i.e. if

$$
S = \sum_{k=-\infty}^{\infty} |h(k)|
$$

is finite. If  $n_0 \neq 0$  then  $S = 0$  and when  $n_0 = 0$  then  $S = 1$ . In each case S is finite and therefore  $G_2$  is stable no matter the value of  $n_0$ . Since in every case  $h(n) = 0 \forall n < 0$  then the system is causual as well. Finally, lets test time-invariance. Let  $\alpha$  be any constant, then

$$
G_2\{x(n-\alpha)\}=x(n-\alpha)x(n-\alpha-n_0)
$$

so  $G_2$  is time-invariant.

- 5. For the following difference equations determine and sketch the unit sample response sequence and plot the digital filter structures:
	- a)  $y_1(n) = x(n) x(n N), N = 4$
	- b)  $y_2(n) = ay(n-1) + x(n) + x(n-1)$ , for  $a < 1$

Solution: Lets determine  $h(n)$  for  $y_1(n)$  using zero initial condition.

If  $n < 0$  then  $\delta(n) = 0$  and  $\delta(n-4) = 0$ , so  $y_1(n) = 0$ If  $n = 0$  then  $y_1(0) = \delta(0) - \delta(-4) = 1 - 0 = 1$ If  $n = 1$  then  $y_1(1) = \delta(1) - \delta(-3) = 0 - 0 = 0$ If  $n = 2$  then  $y_1(2) = \delta(2) - \delta(-2) = 0 - 0 = 0$ If  $n = 3$  then  $y_1(3) = \delta(3) - \delta(-1) = 0 - 0 = 0$ If  $n = 4$  then  $y_1(4) = \delta(4) - \delta(0) = 0 - 1 = 1$ If  $n > 4$  then  $\delta(n) = 0$  and  $\delta(n - 4) = 0$ , so  $y_1(n) = 0$ Therefore we can conclude that

$$
h(n) = \begin{cases} 1 & n = 0 \text{ or } n = 4 \\ 0 & \text{otherwise} \end{cases}
$$

Now lets determine  $h(n)$  for  $y_2(n)$  using zero initial conditions

If  $n < 0$  then  $y_2(n) = 0$ If  $n = 0$  then  $y_2(0) = a \cdot 0 + 1 + 0 = 1$ If  $n = 1$  then  $y_2(1) = a \cdot 1 + 0 + 1 = a + 1$ If  $n = 2$  then  $y_2(2) = a(a+1) + 0 + 0 = a^2 + a$ If  $n = 3$  then  $y_2(3) = a(a^2 + a) + 0 + 0 = a^3 + a^2$ If  $n = 4$  then  $y_2(4) = a(a^3 + a^2) + 0 + 0 = a^4 + a^3$ . . .

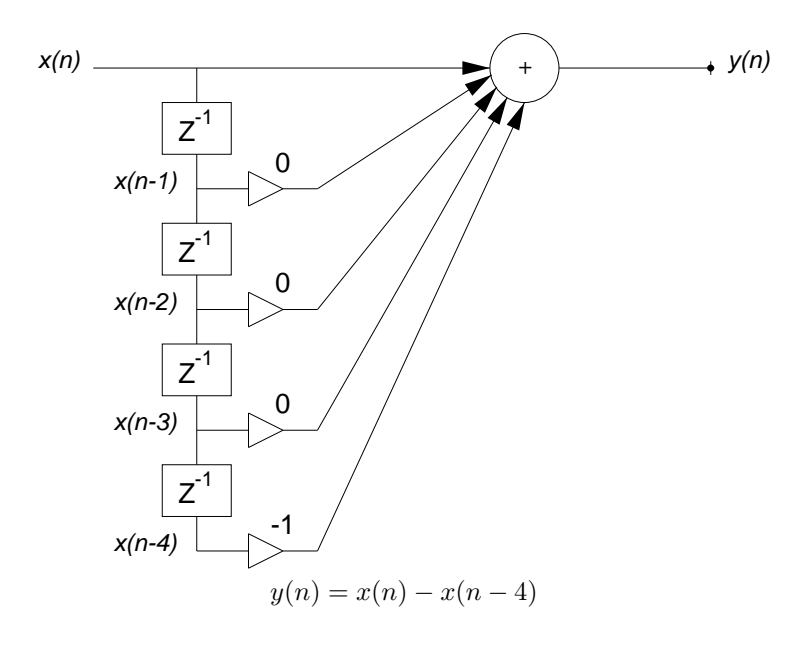

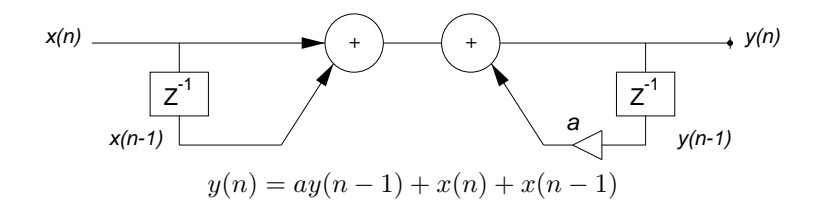

Figure 1: Digital filter structures.

If  $n = k$  then  $y_2(k) = a^k + a^{k+1}$ In this case we found that

$$
h(n) = \begin{cases} a^n + a^{n+1} & n > 1 \\ 1 & n = 0 \\ 0 & \text{otherwise} \end{cases}
$$

The digital filter structures corresponding to these difference equations are shown in figure 1.

## 2 Computer Projects

### 2.1 Discrete time sequences

1. Generate and plot unit sample sequence having  $N = 30$  elements.

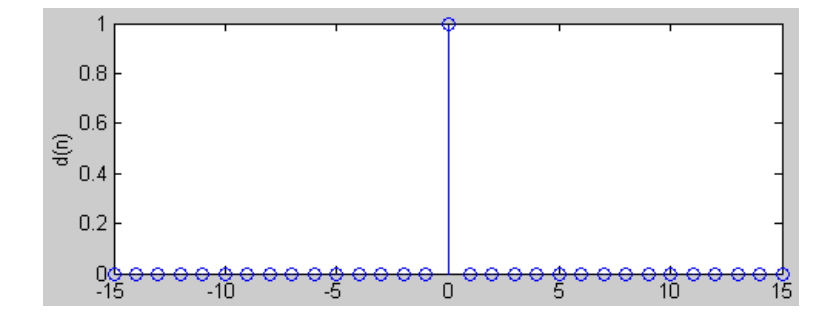

Figure 2: Unit sample sequence plotted in MATLAB.

Solution: The following piece of code is used to generate and plot unit sample sequence in MATLAB:

```
N = input('Length of unit sample sequence: ');
x = -N/2:1:N/2;y = [zeros(1, N/2) 1 zeros(1, N/2)];stem(x, y);
xlabel('n');
ylabel('d(n)');
```
And the resulting plot is depicted in figure 2.

2. Generate and plot unit step sequence having  $N = 30$  elements.

Solution: This time the code used to generate unit step sequence in MAT-LAB is the following:

```
N = input('Length of unit step sequence: ');
x = -N/2:1:N/2 - 1;y = [zeros(1, N/2) ones(1, N/2)];stem(x, y);xlabel('n');
ylabel('u(n)');
```
And the plot is shown in figure 3.

3. Generate and plot sinusoidal sequence having  $N = 30$  elements and given value  $\omega = \frac{\pi}{3}$ .

```
Solution: The code in MATLAB used to generate the sequence shown in
figure 4 is the following:
```

```
N = input('Length of the sinusoidal sequence: ');x = -N/2:1:N/2;y = sin(pi/3 * x);stem(x, y);
xlabel('n');
ylabel('sin(pi/3*n)');
```
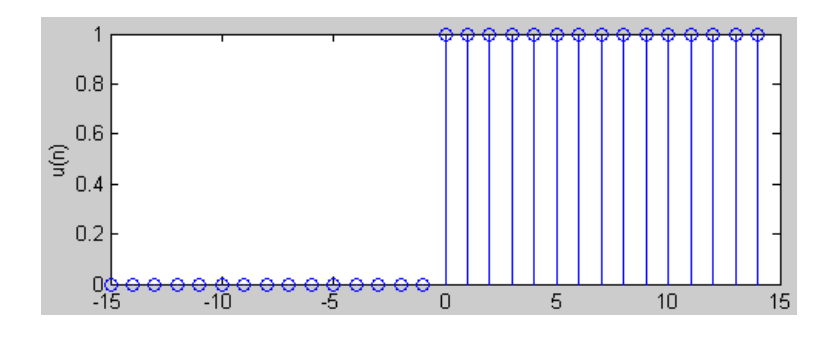

Figure 3: Unit step sequence plotted in MATLAB.

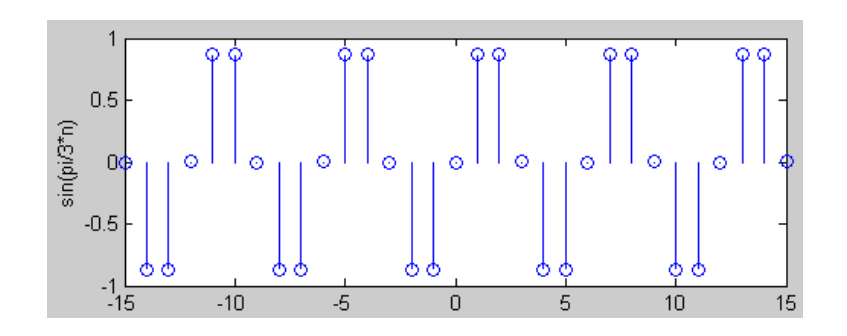

Figure 4: Sinusoidal sequence plotted in MATLAB.

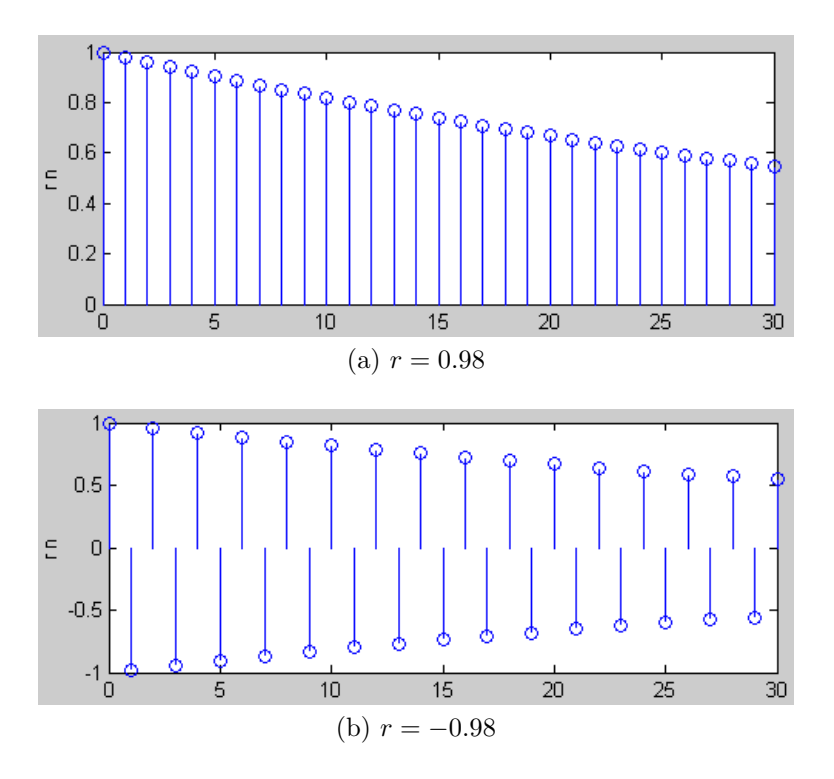

Figure 5: Plot of the sequence  $x(n) = r^n$  for different values of r.

4. Generate and plot real-valued sequence

 $x(n) = r^n$ 

having  $N = 30$  elements for  $r = 0.98$ . Repeat for same negative value  $r = -0.98$ .

Solution: Figure 5 shows the plots generated from the following code in MATLAB:

```
N = input('Length of the sequence: ');
r = 0.98; % altarnatively r = 0.98x = 0:1:N;y = r.^x;stem(x,y);
xlabel('n');
ylabel('r^ n');
```
#### 2.2 Convolution

Compute and plot the convolution of the sequences given in problem 2, section 1.

Solution: Figure 6 shows the sequence  $x(n)$ , the unit sample response  $h(n)$ and the result of convolution  $x(n) * h(n)$ . The code which computes and plots convolution for this example is the following:

```
% Auxiliary sequences used to build h(n)
a = 0.98 * [ones(1, 24)];b = [0:1:23];% Builds the unit sample response sequence
h = a.^{b};
% Builds the input sequence
x = [1 2 3];% Computes convolution
c = conv(x, h);n = length(c) - 1;% Plots the convolution sequence
stem(0:1:n, c);
xlabel('n');
ylabel('Amplitude');
```
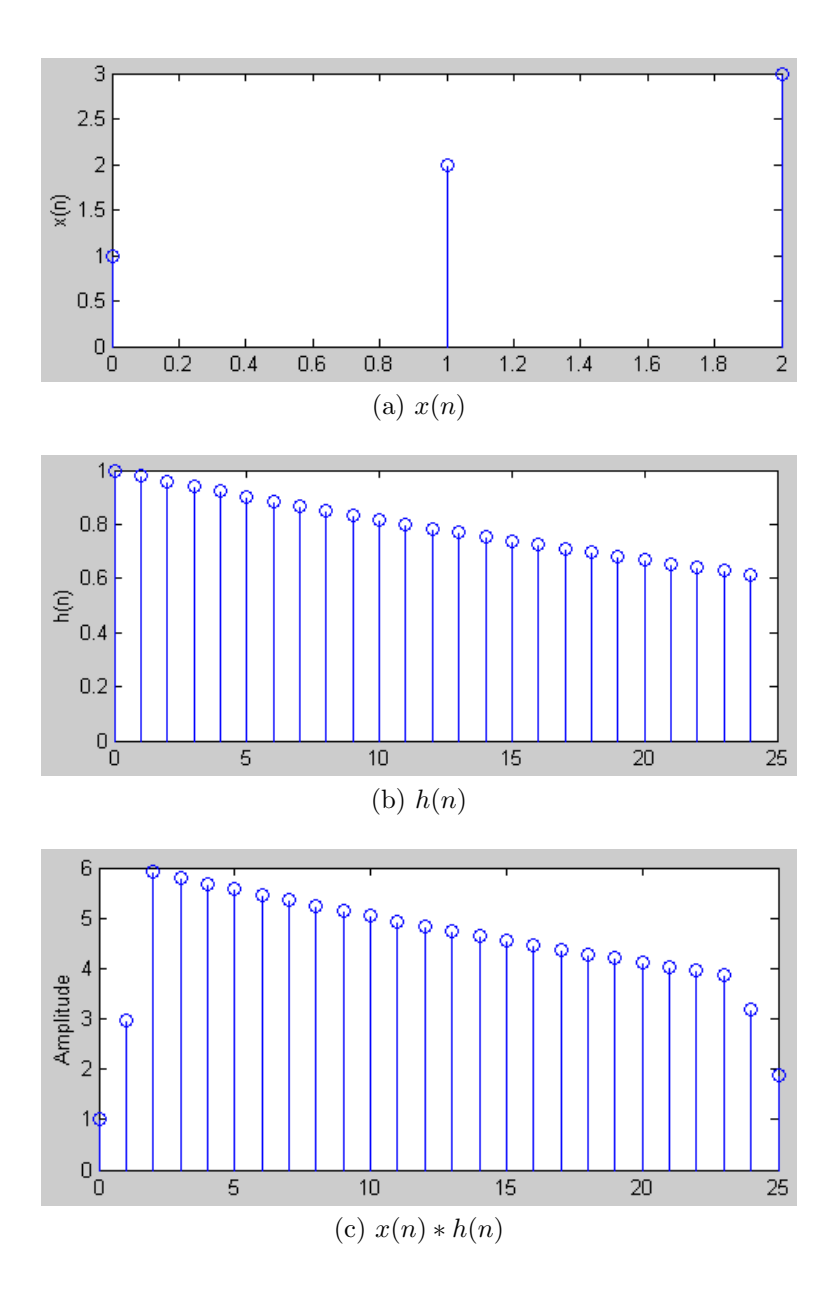

Figure 6: An input sequence, unit sample response and convolution sequences.